# **Avaliação do site vipbtc.org**

Gerado a 31 de Julho de 2024 22:16 PM

**O resultado é de 54/100**

#### **Conteúdo SEO**

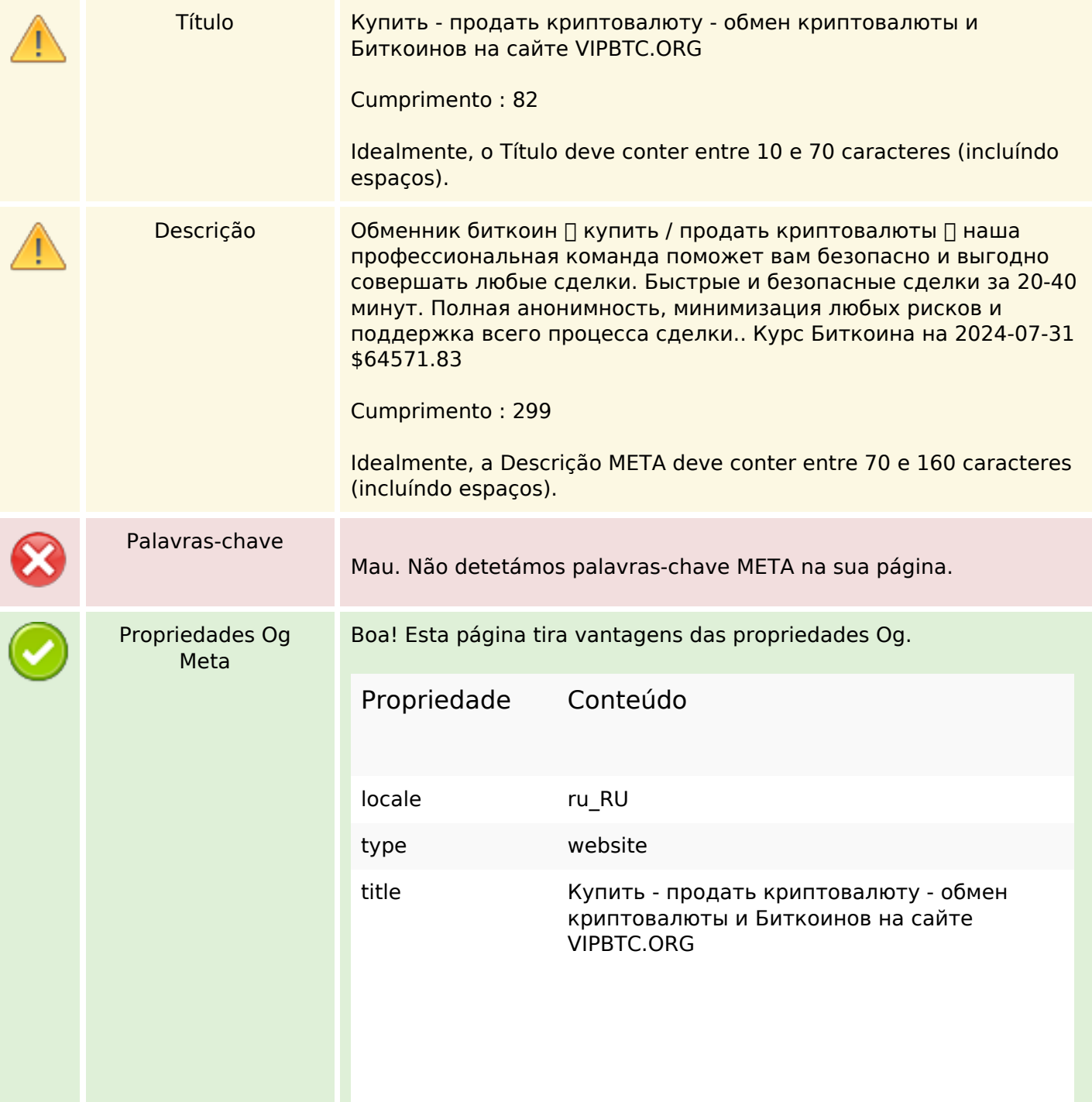

#### **Conteúdo SEO**

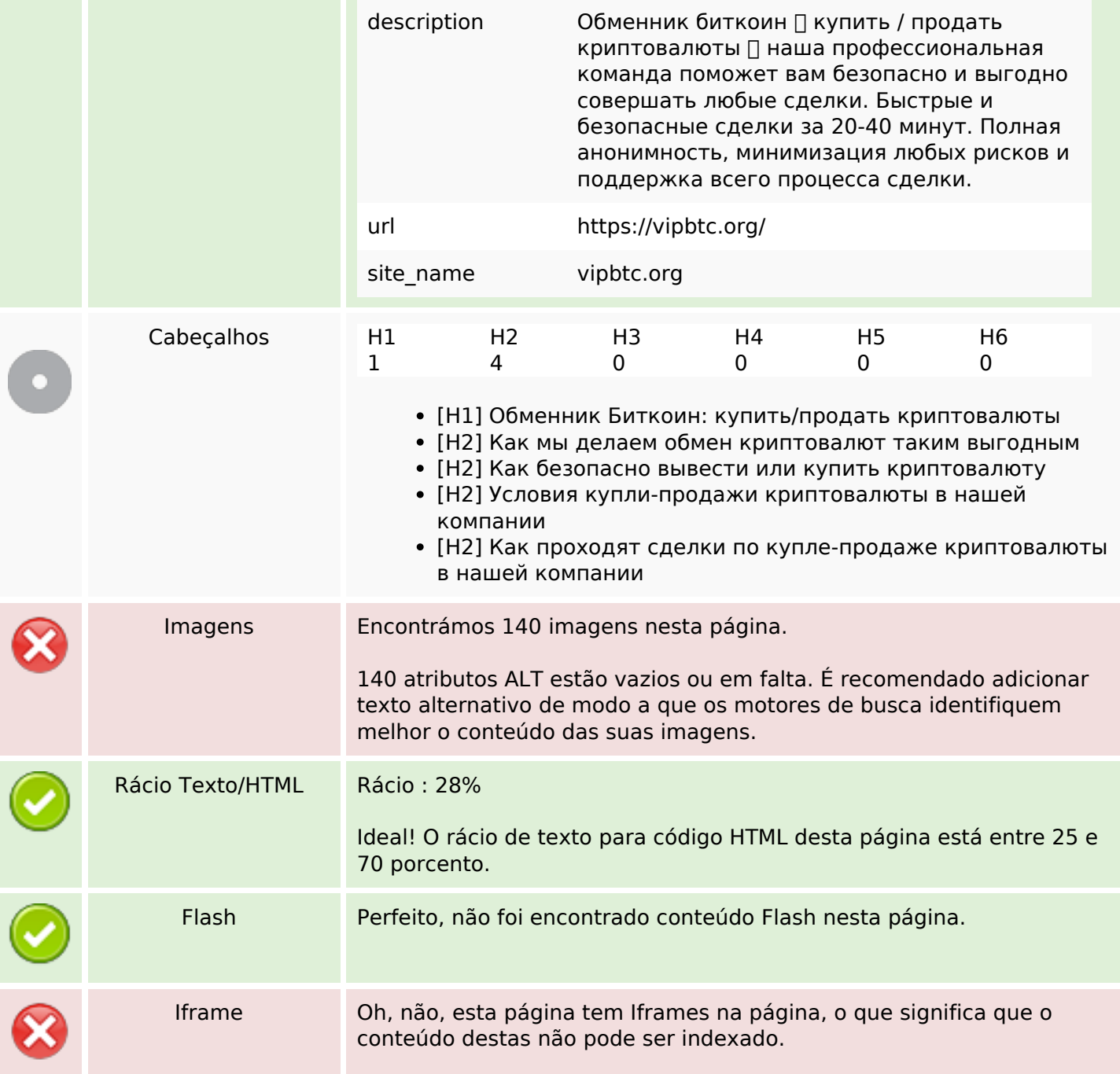

#### **Ligações SEO**

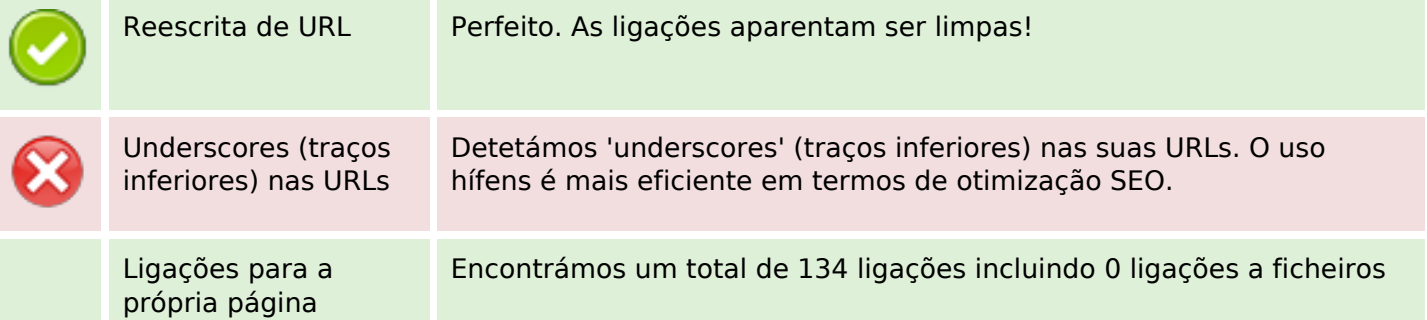

## **Ligações SEO**

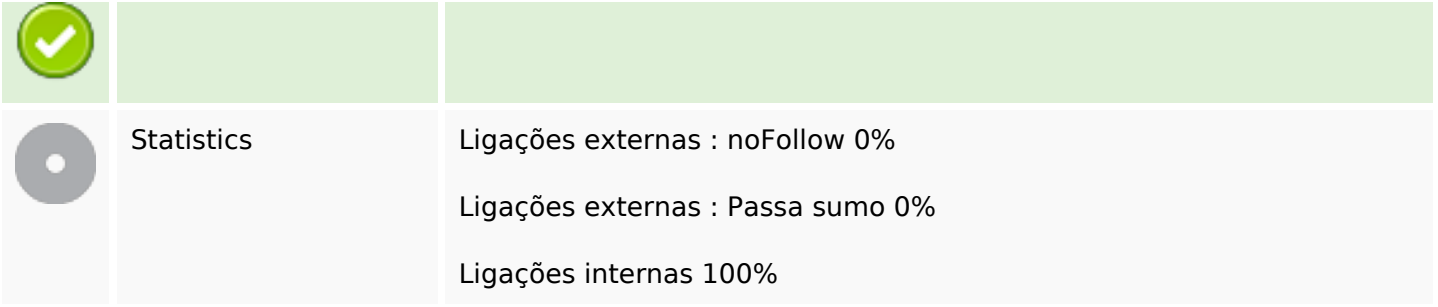

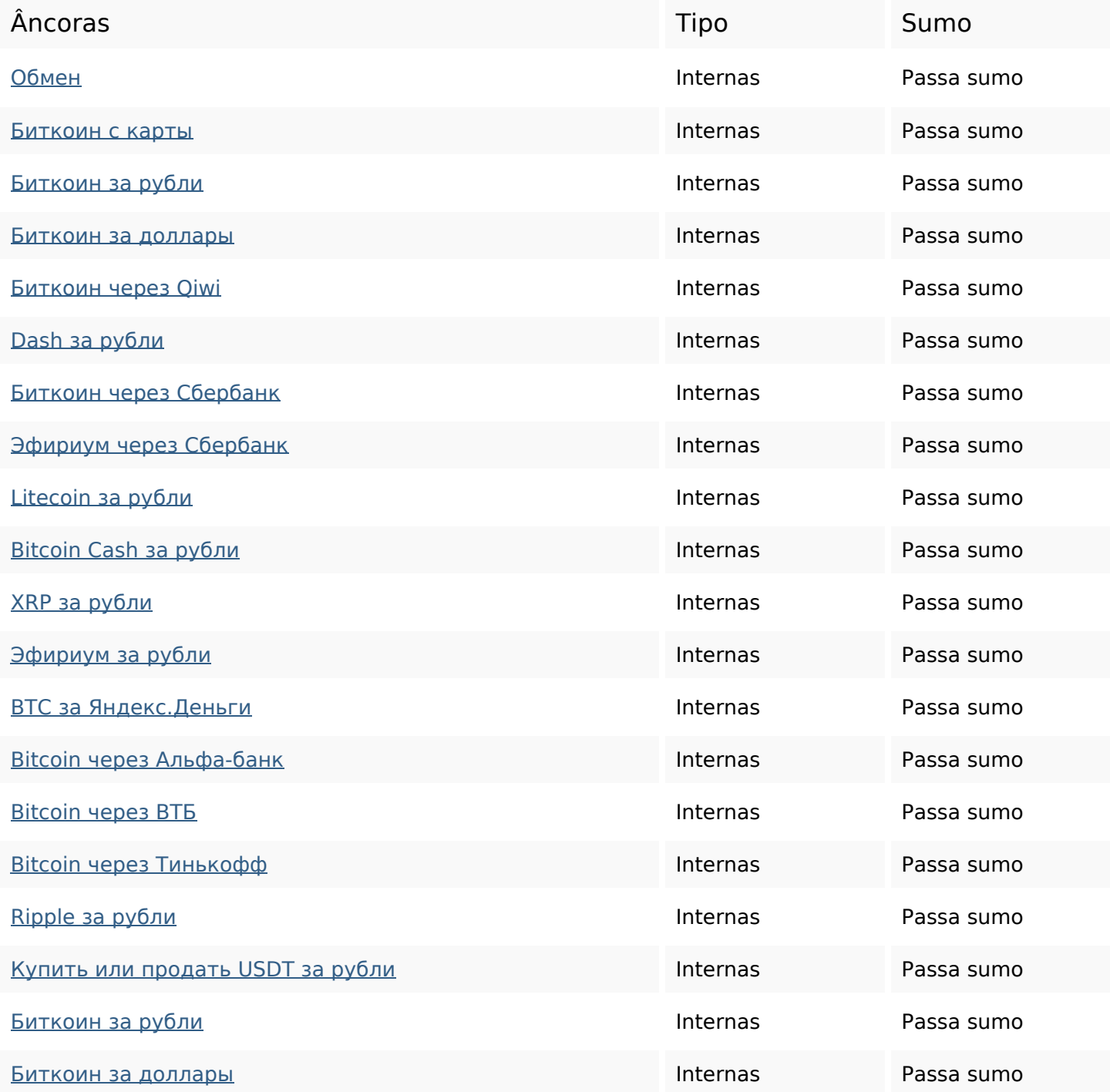

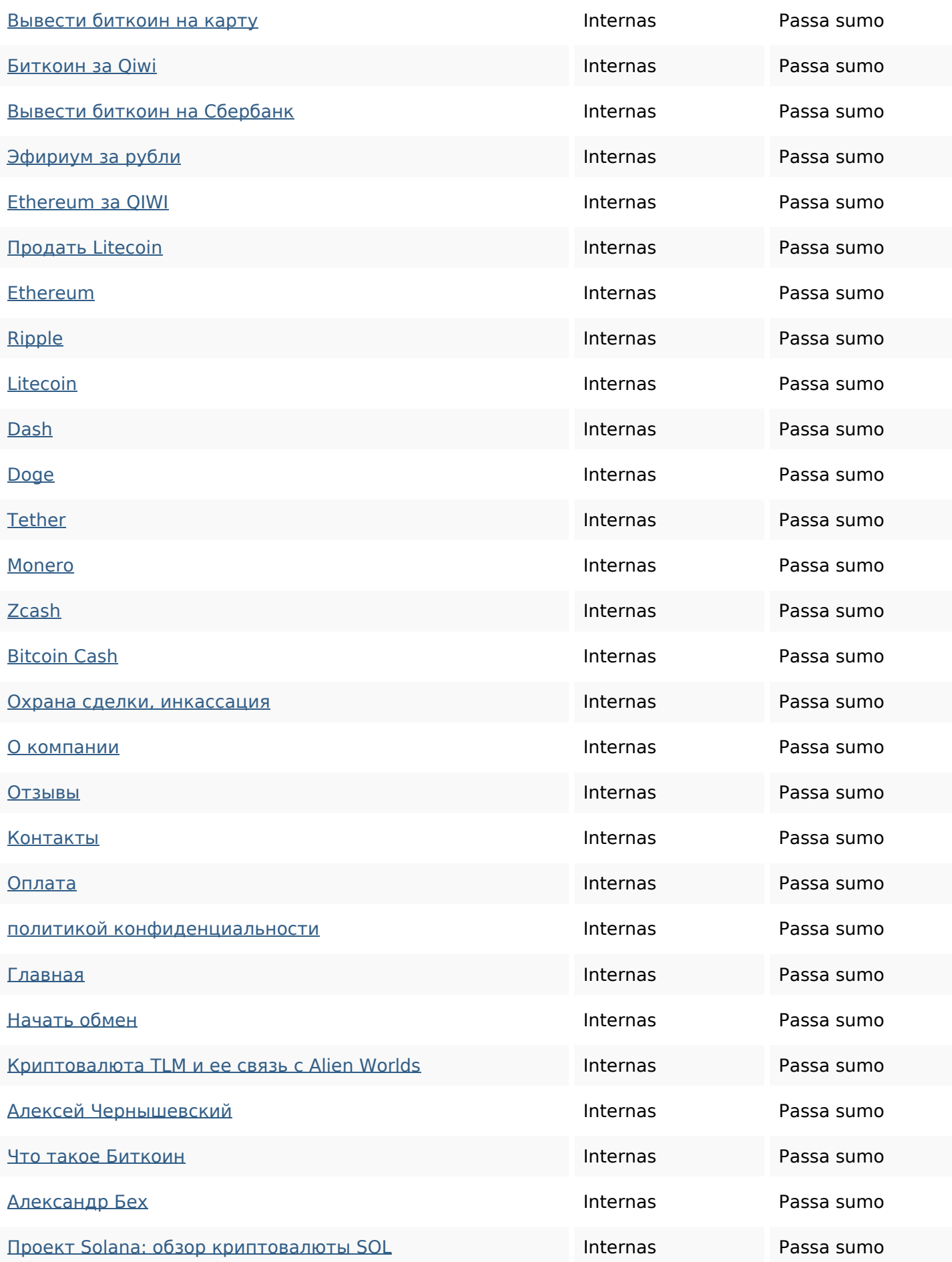

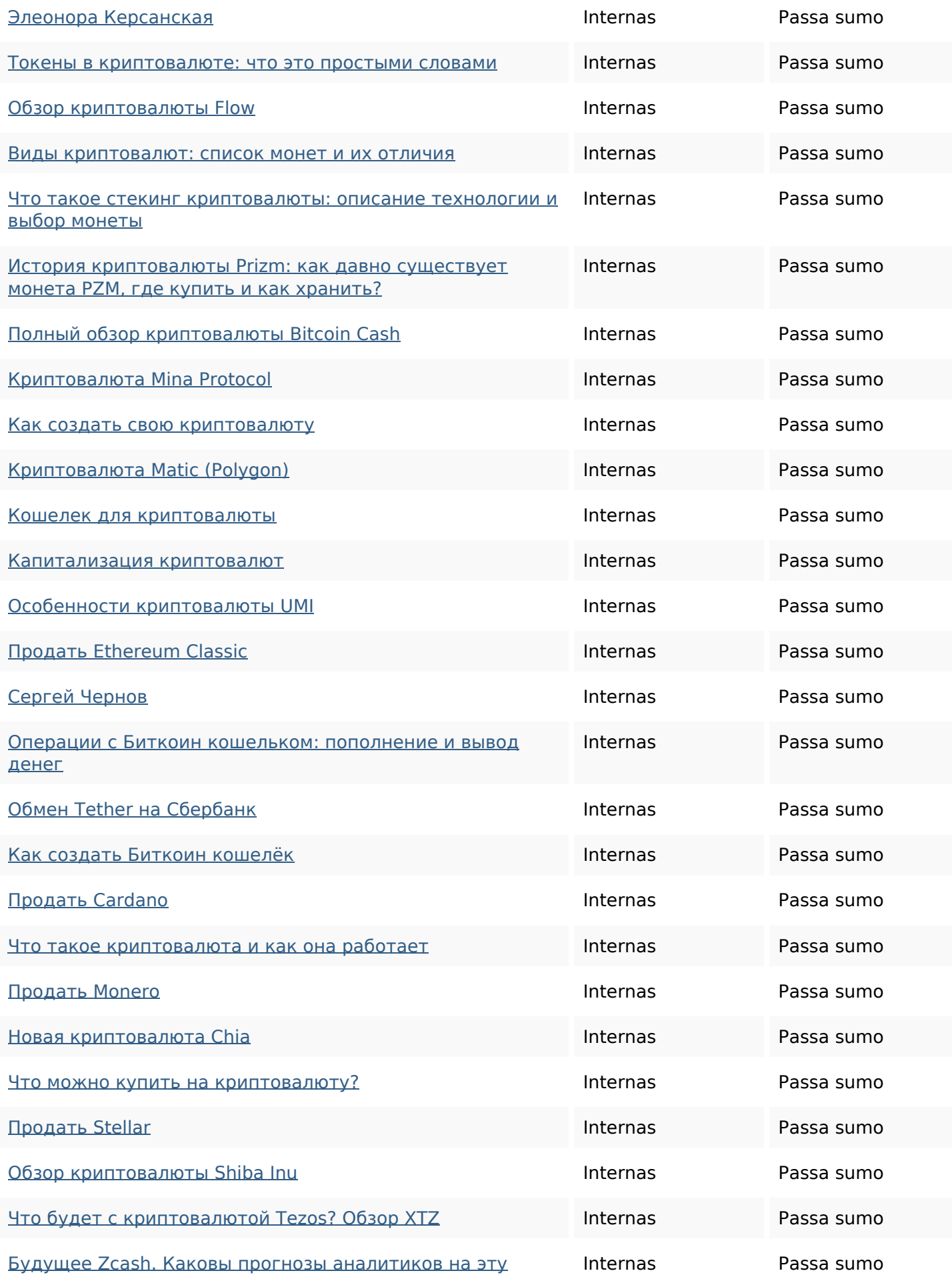

#### криптовалюту?

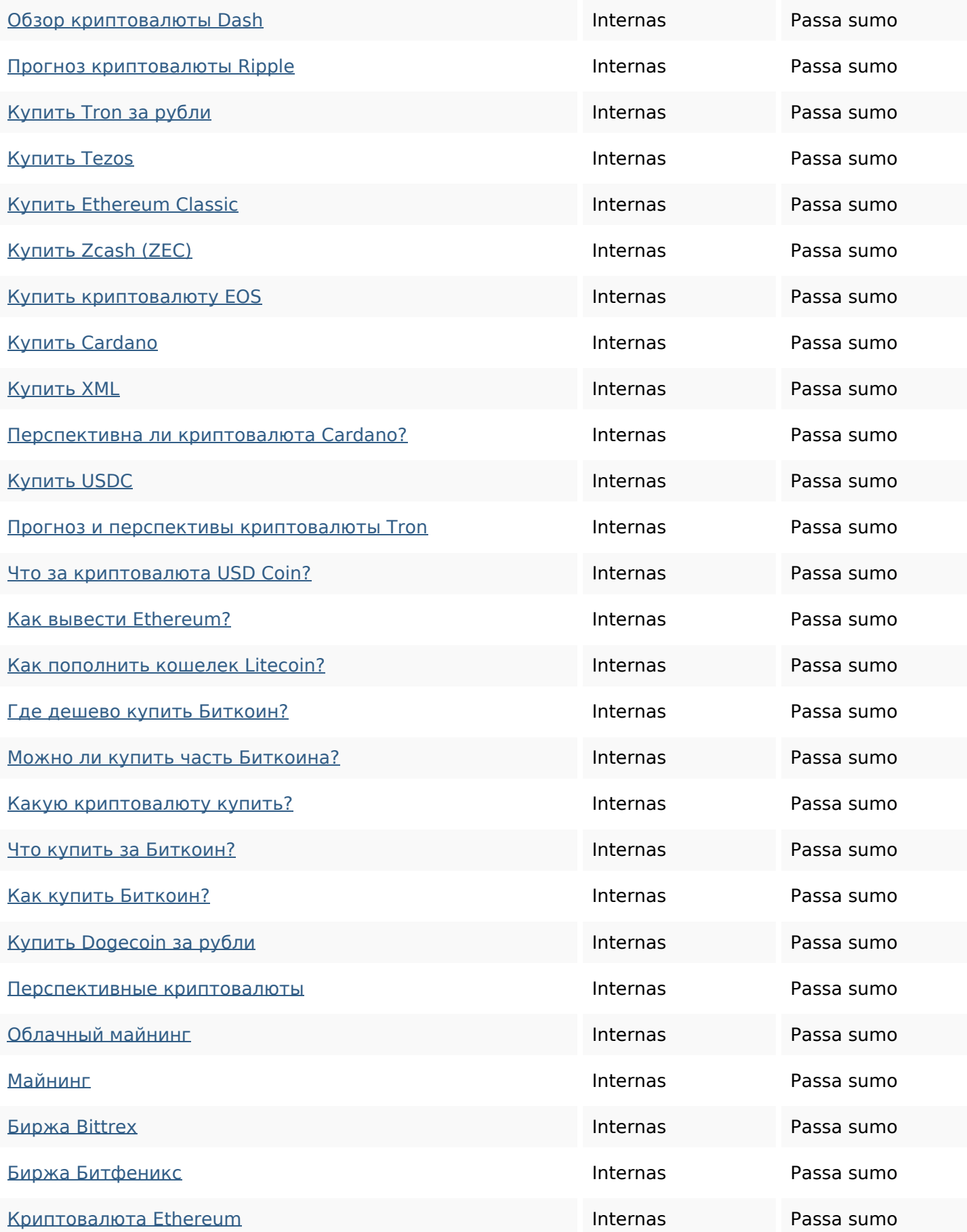

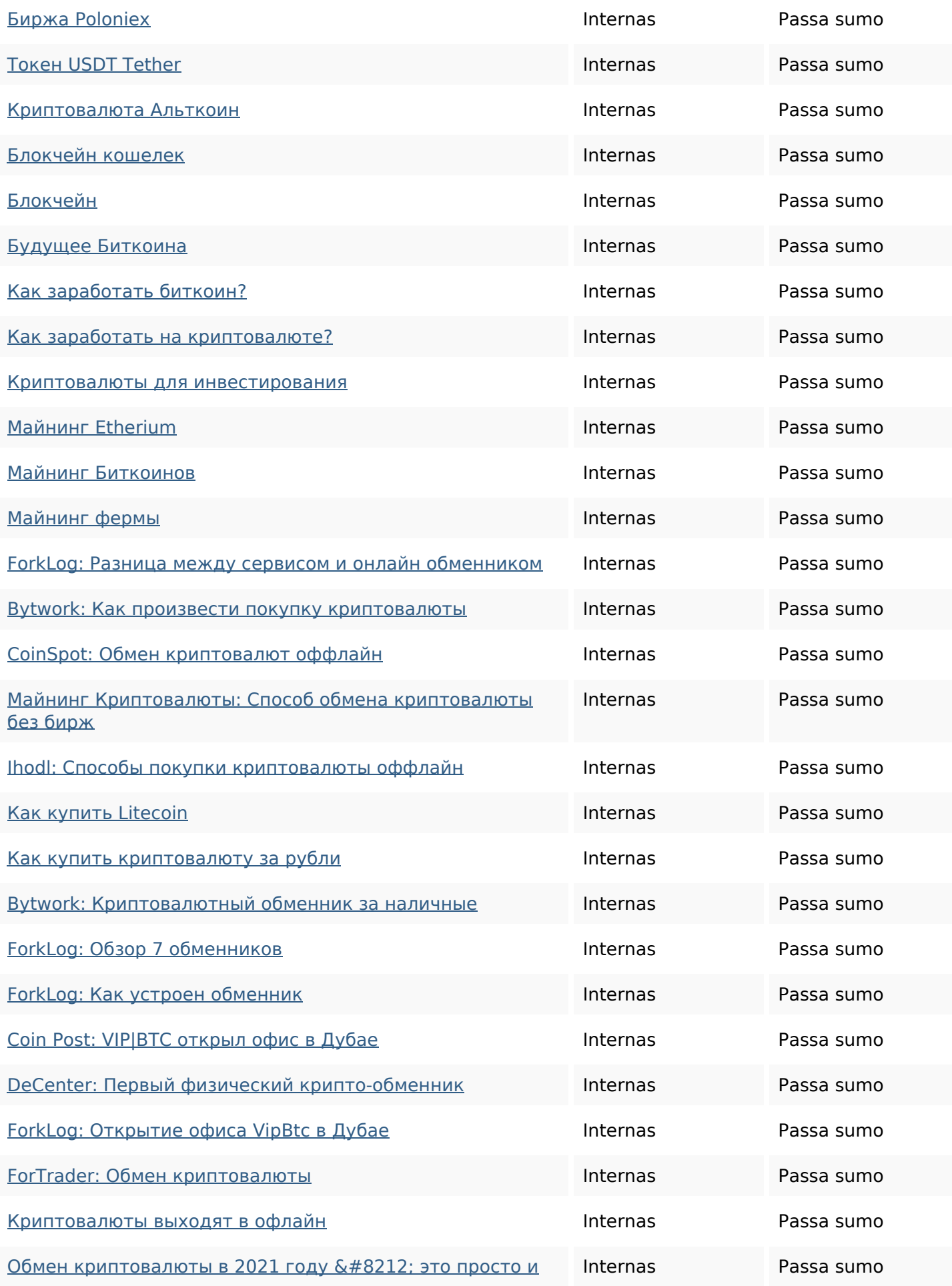

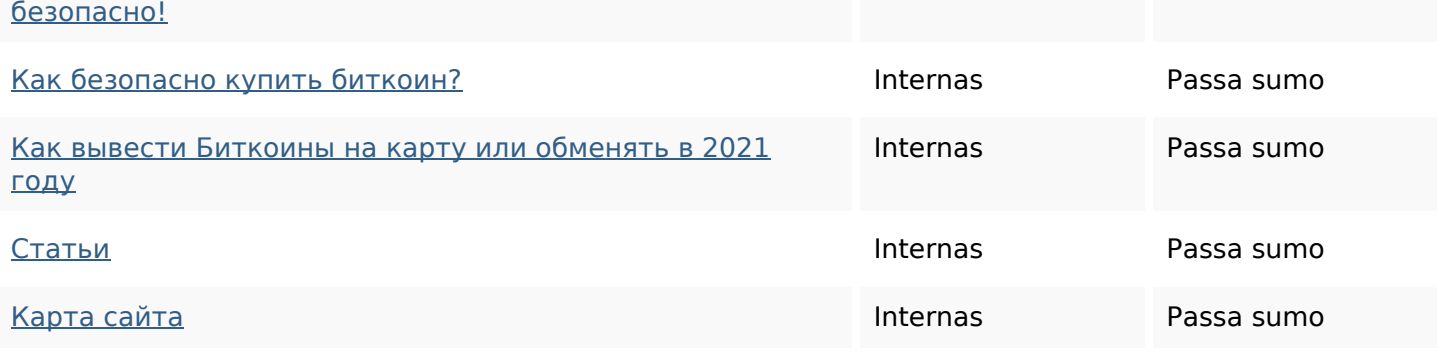

#### **Palavras-chave SEO**

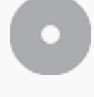

Núvem de palavras-

# **КРИПТОВАЛЮТЫ** bitcoin КУПИТЬ сергейкак рубли черновдля криптовалютабиткоин

#### **Consistência das Palavras-chave**

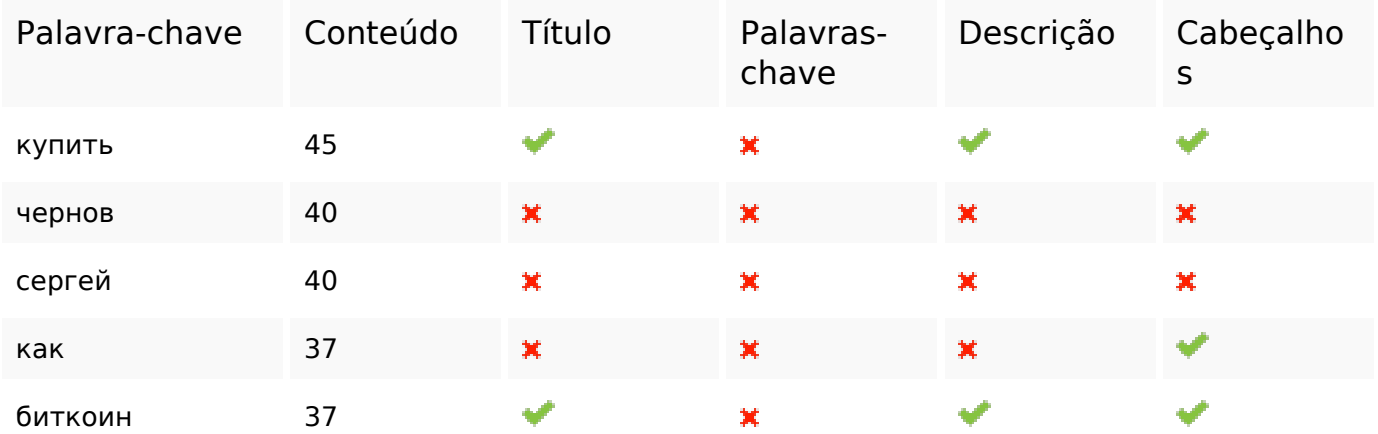

#### **Usabilidade**

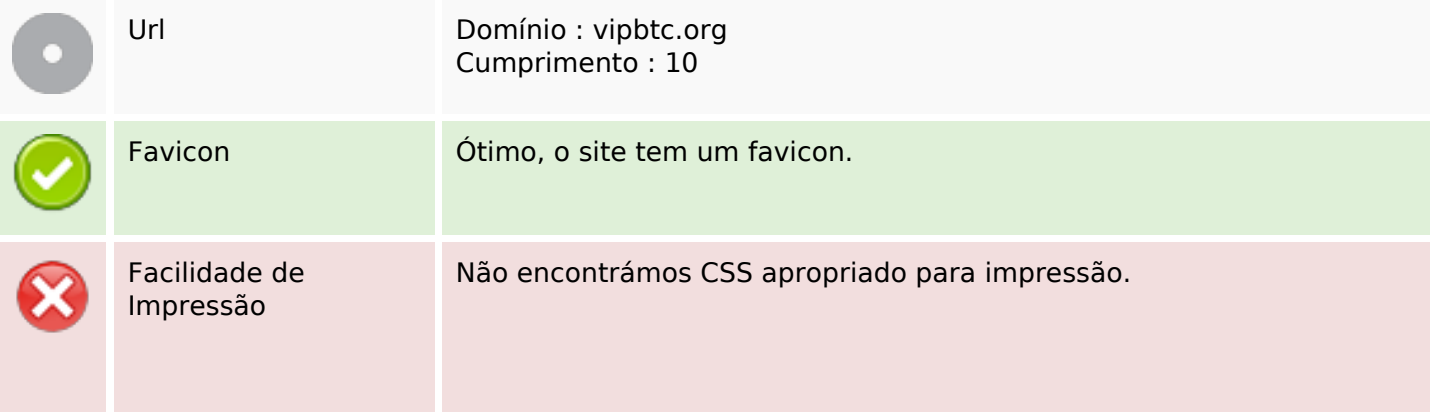

#### **Usabilidade**

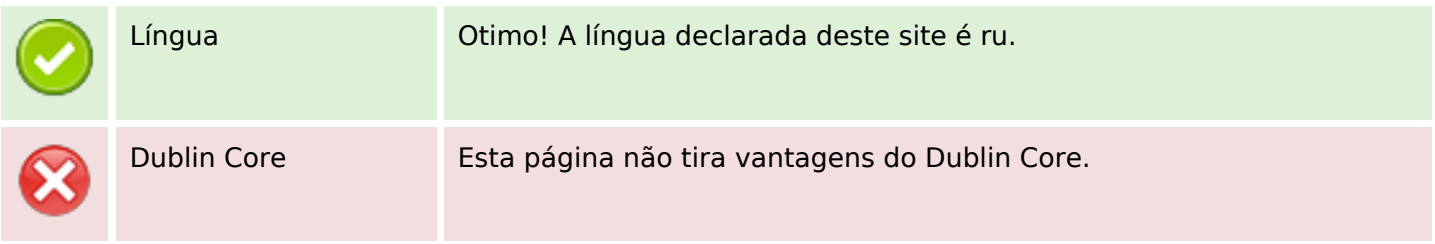

#### **Documento**

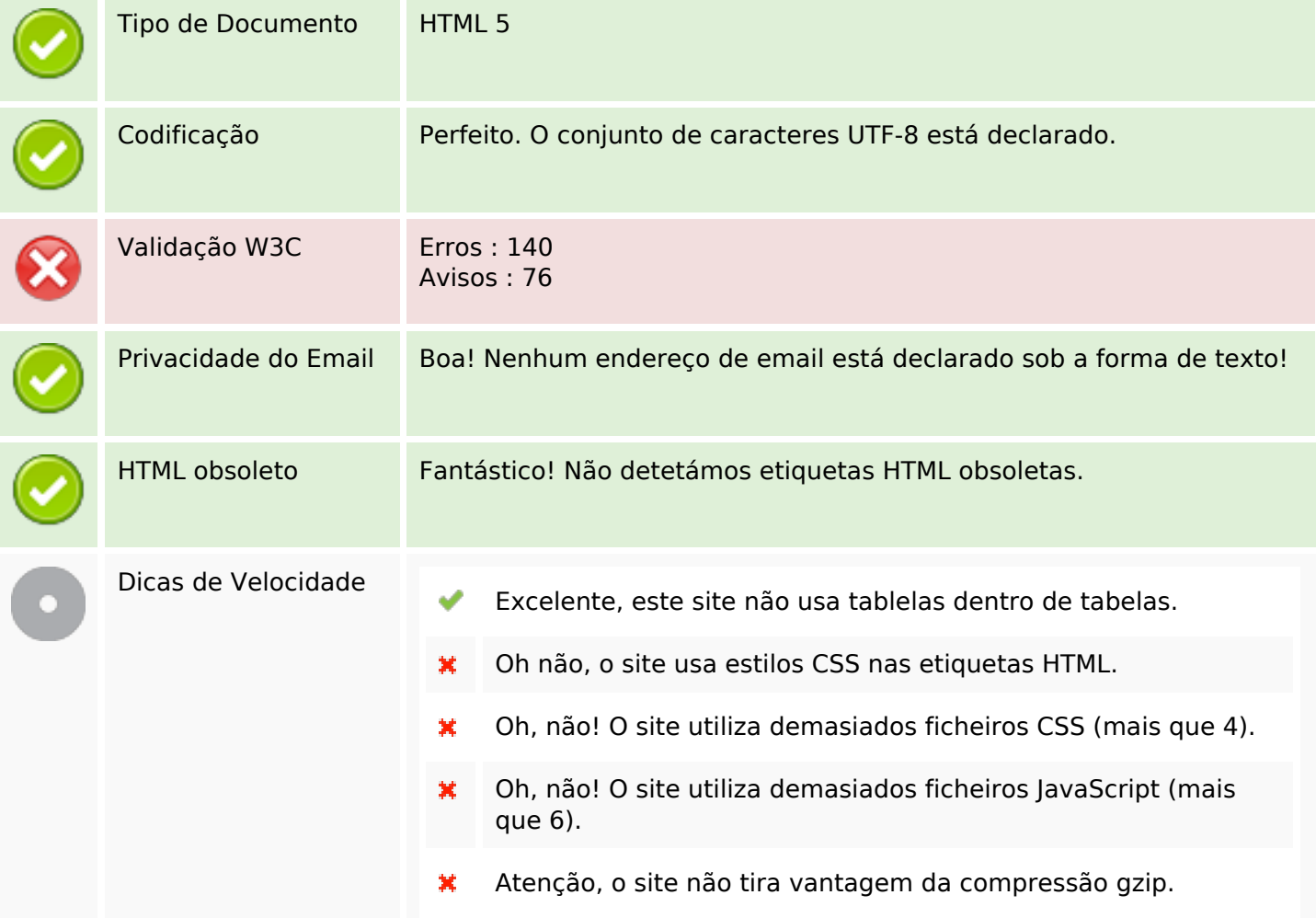

## **Dispositivos Móveis**

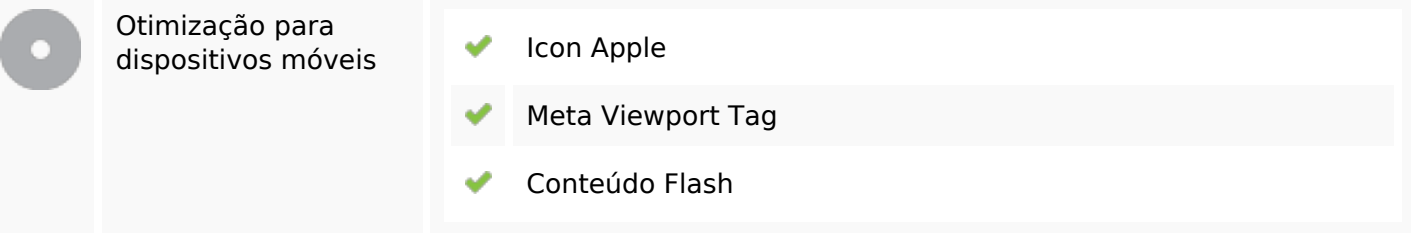

#### **Otimização**

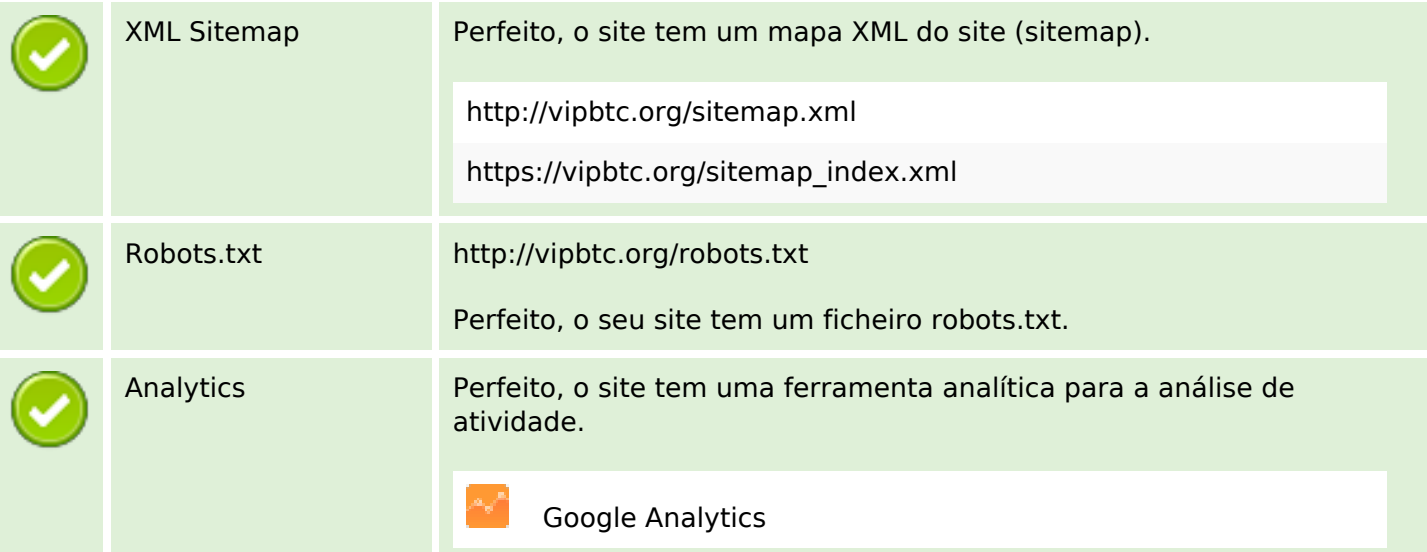